## 魚眼レンズシミュレーター

シミュレーター全体像

## **Fisheye Lens Simulator**

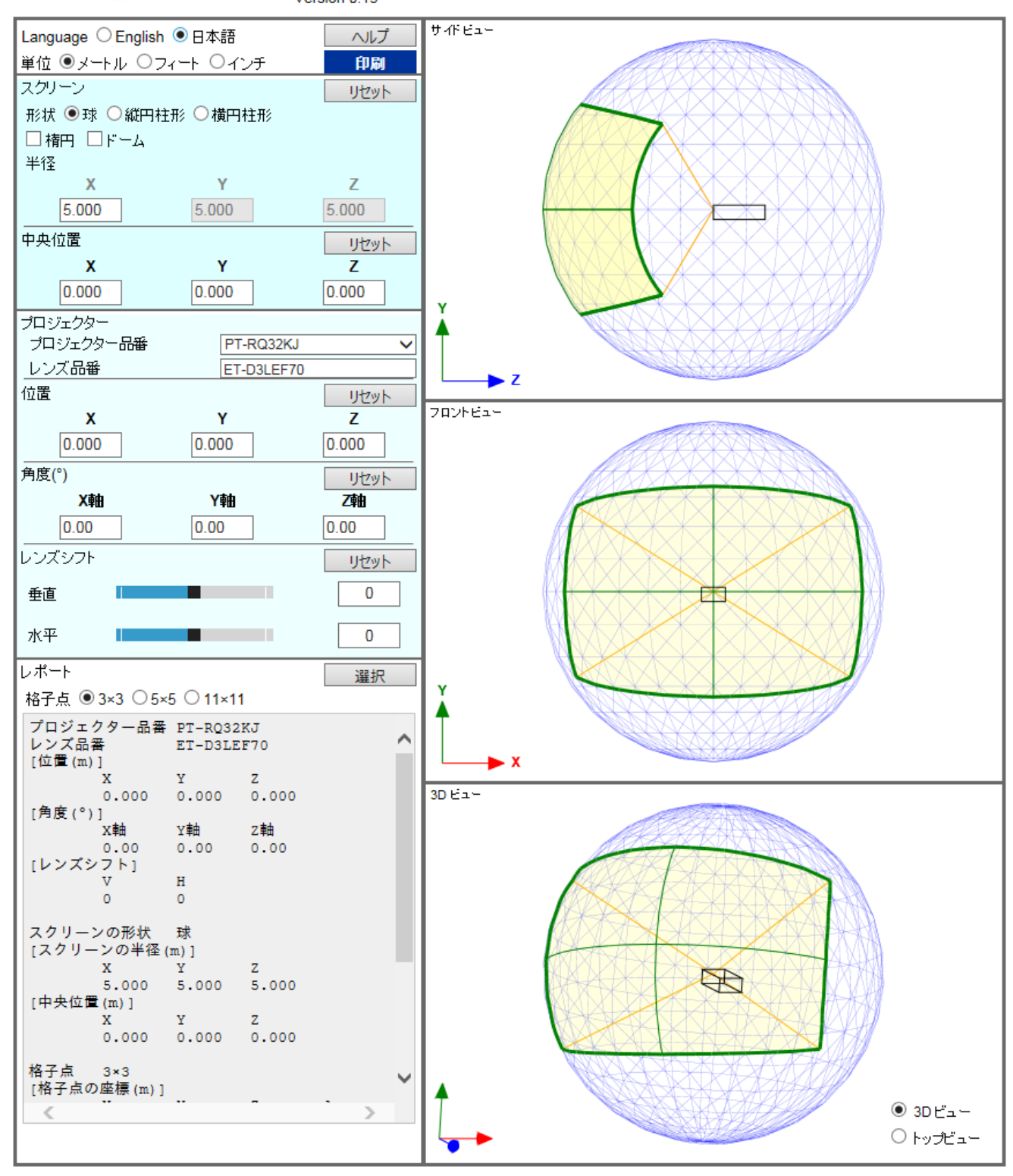

お知らせ:

· 計算値は±5%の誤差があります。

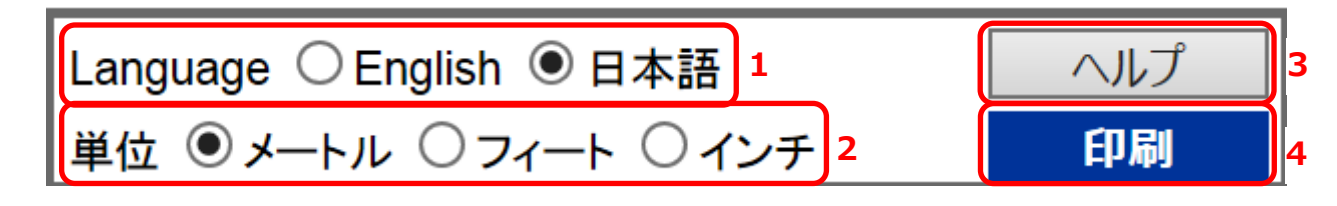

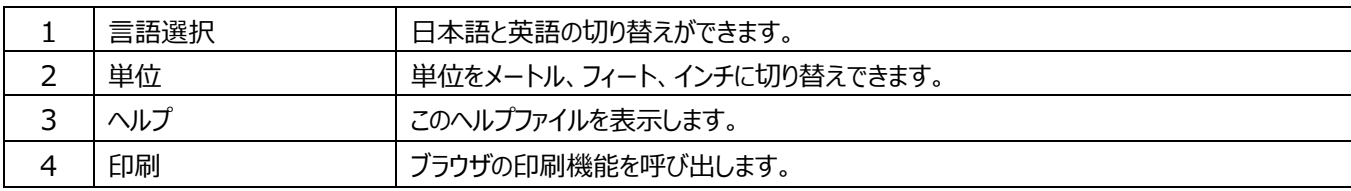

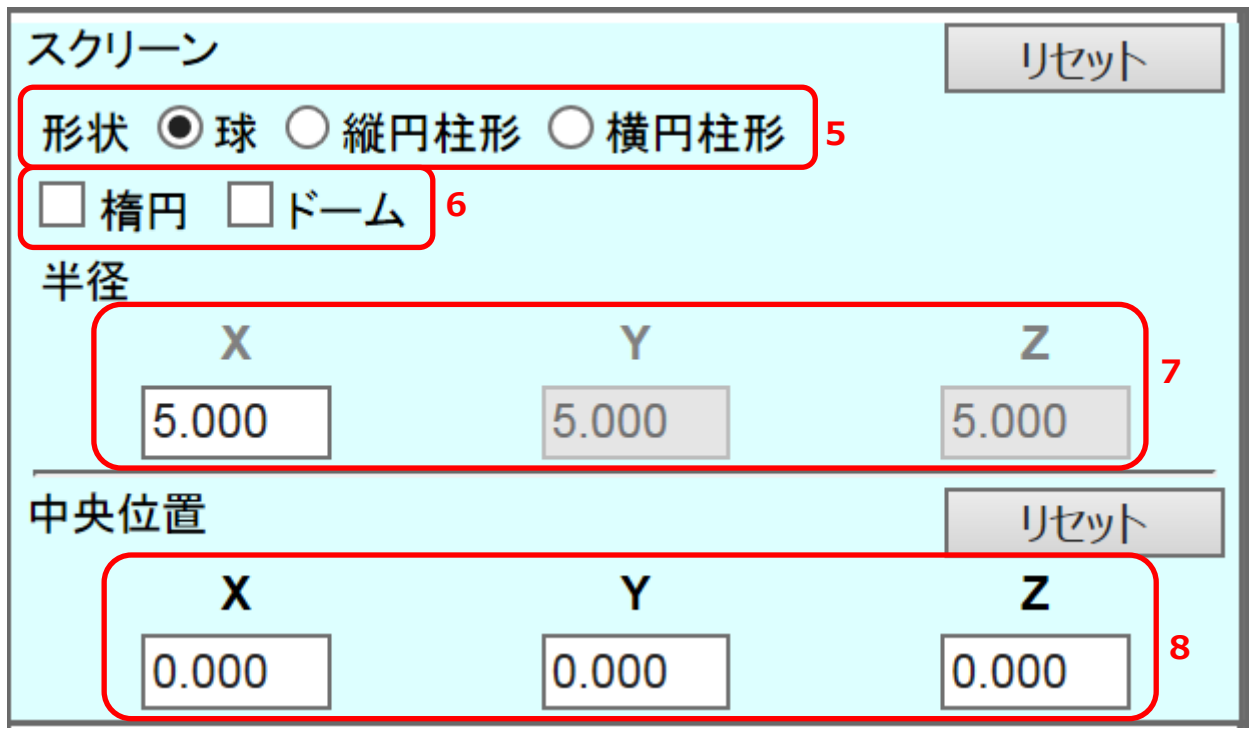

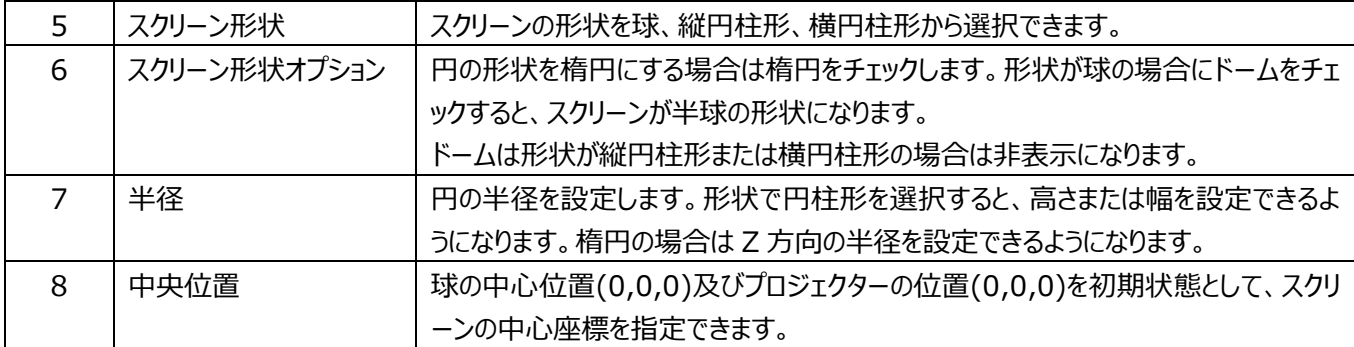

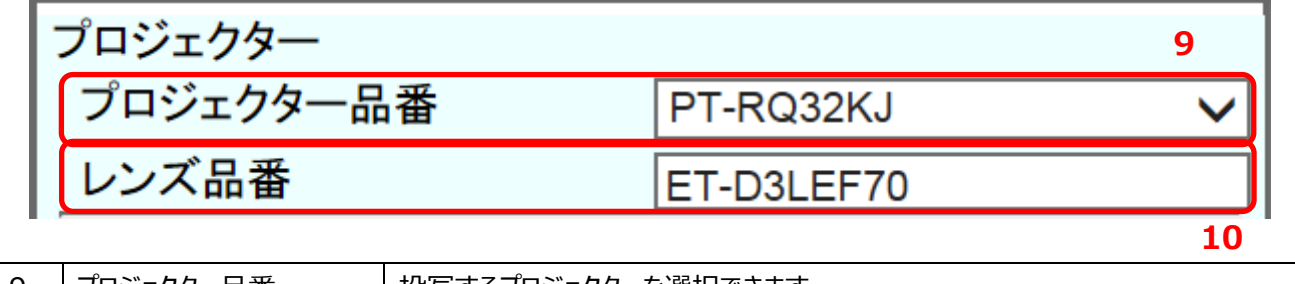

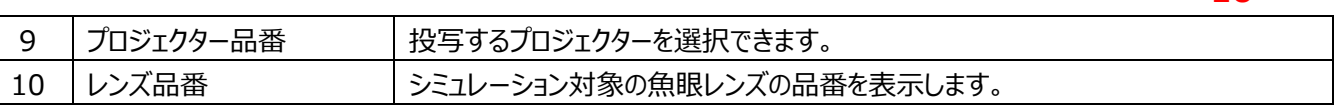

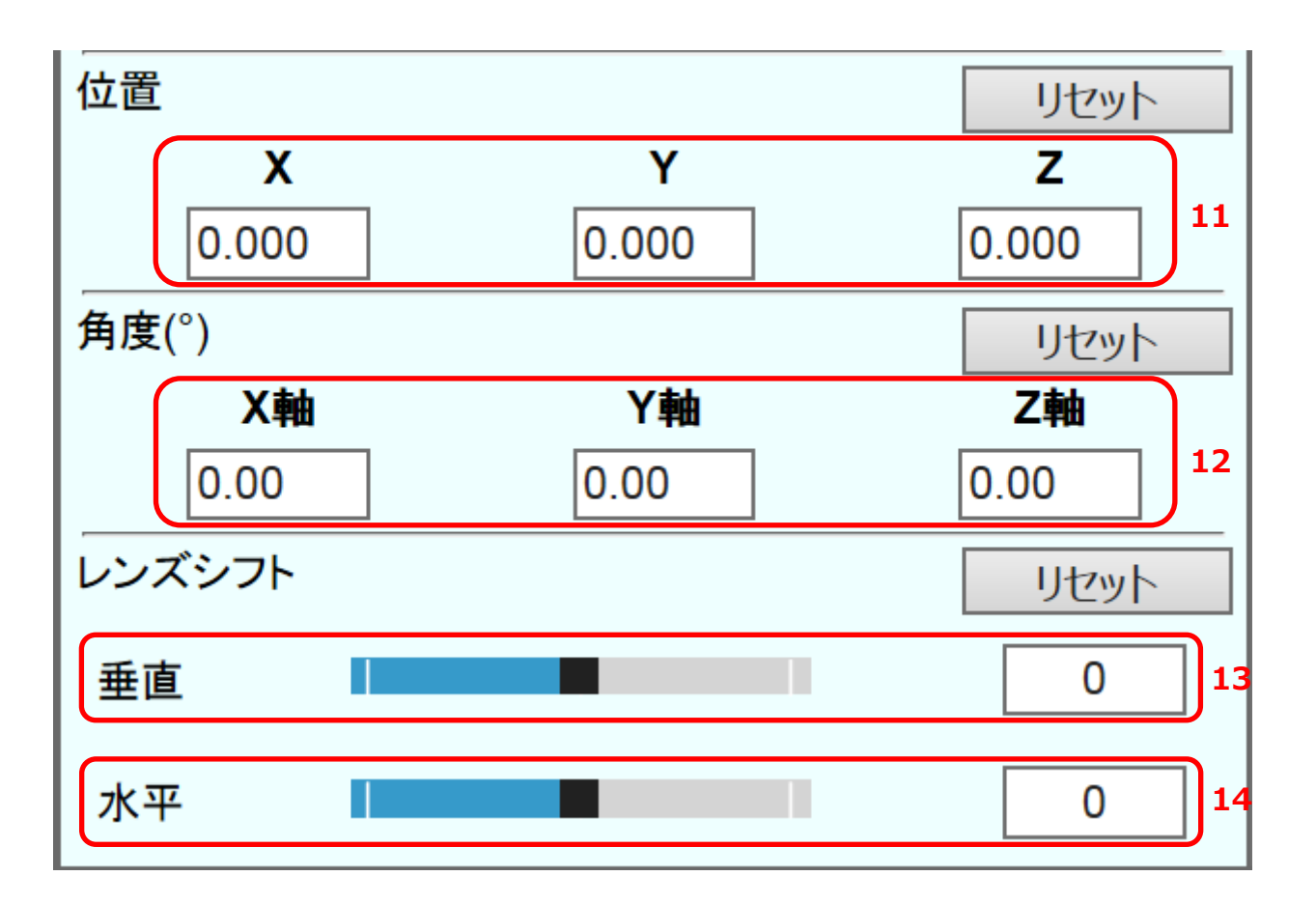

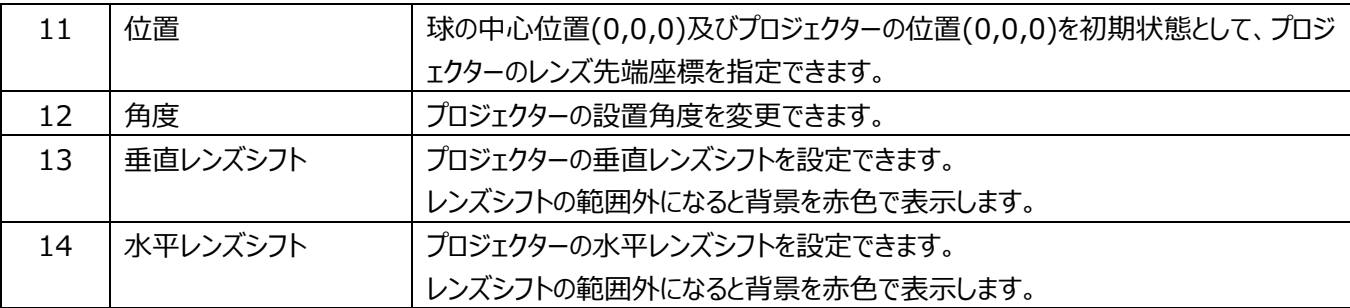

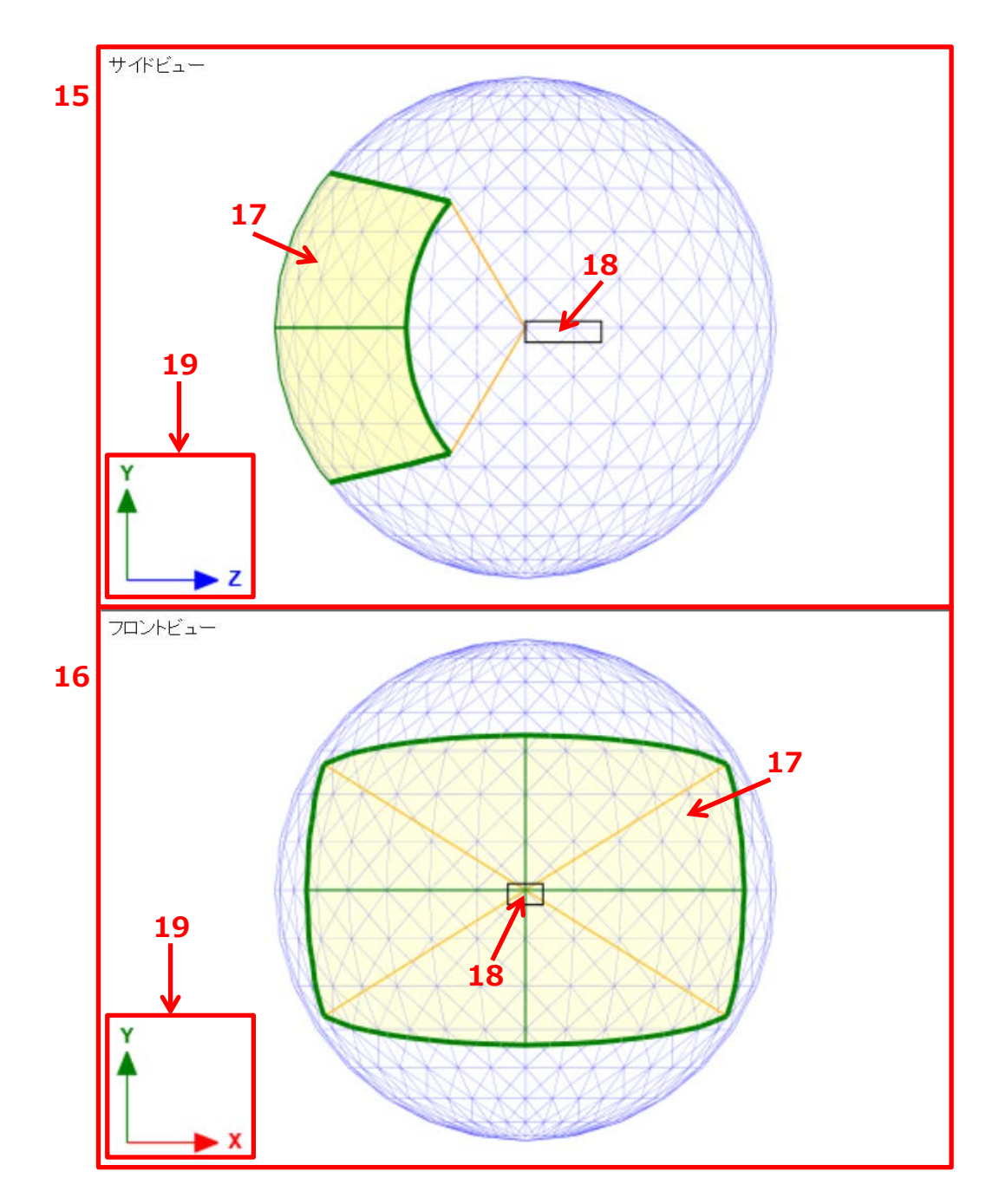

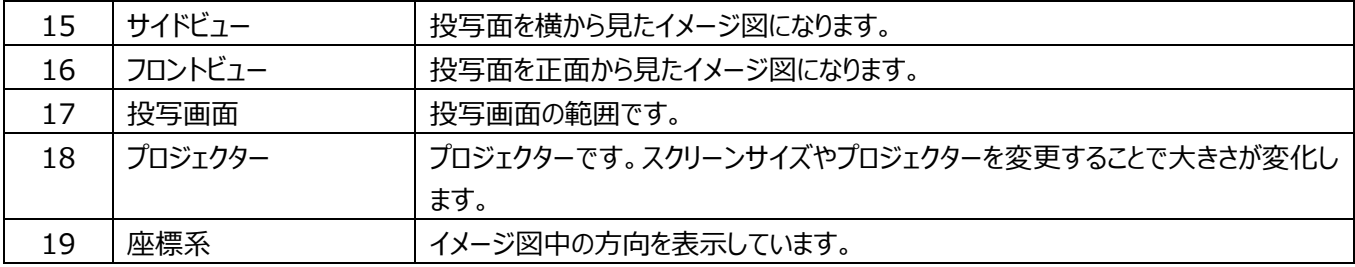

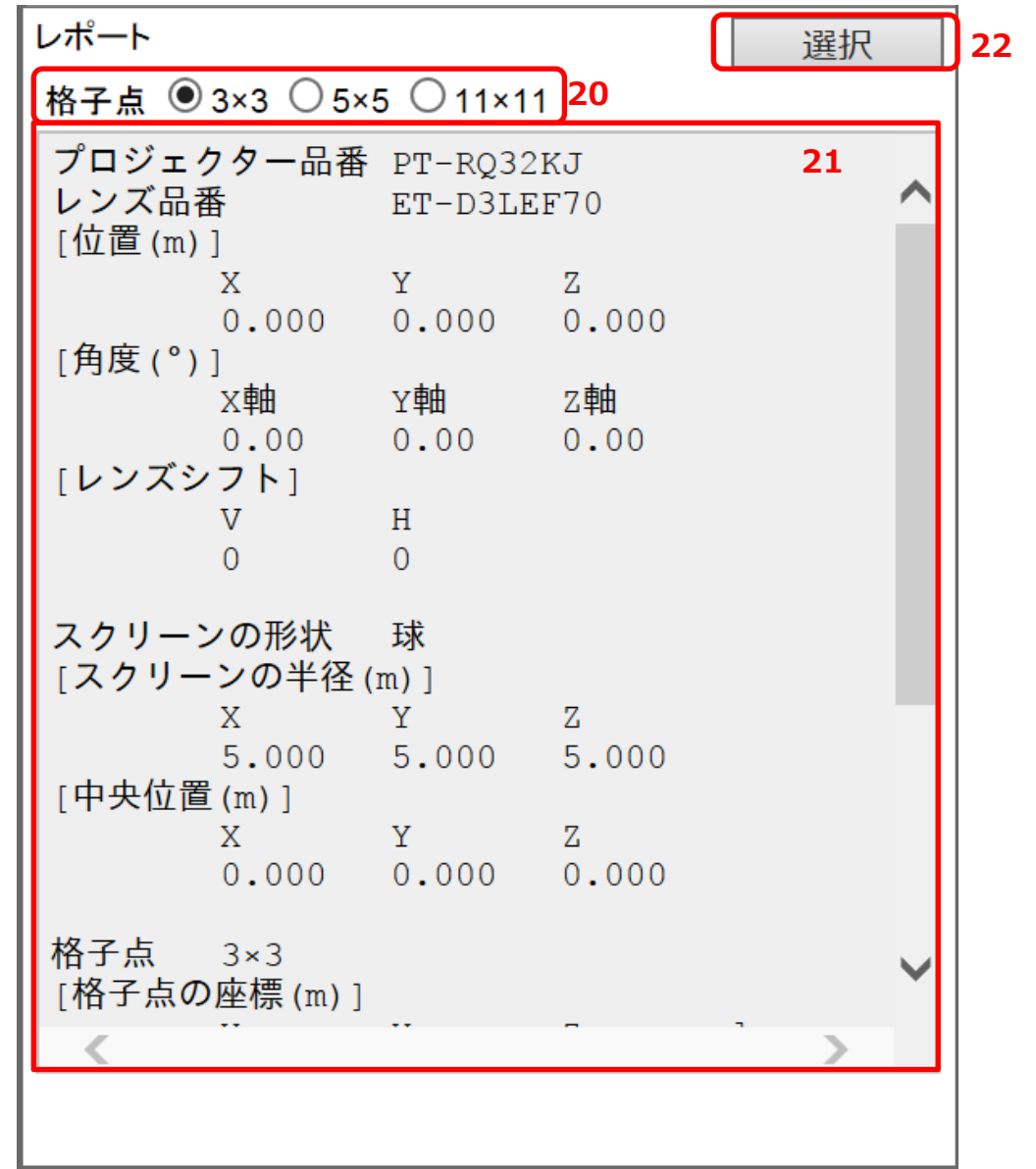

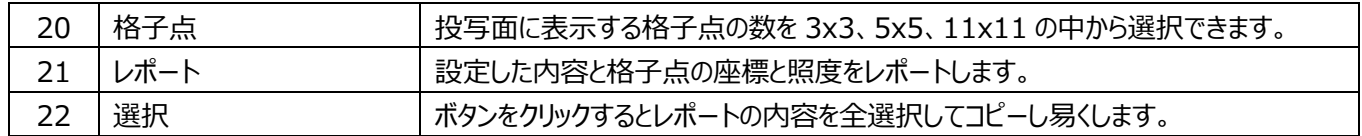

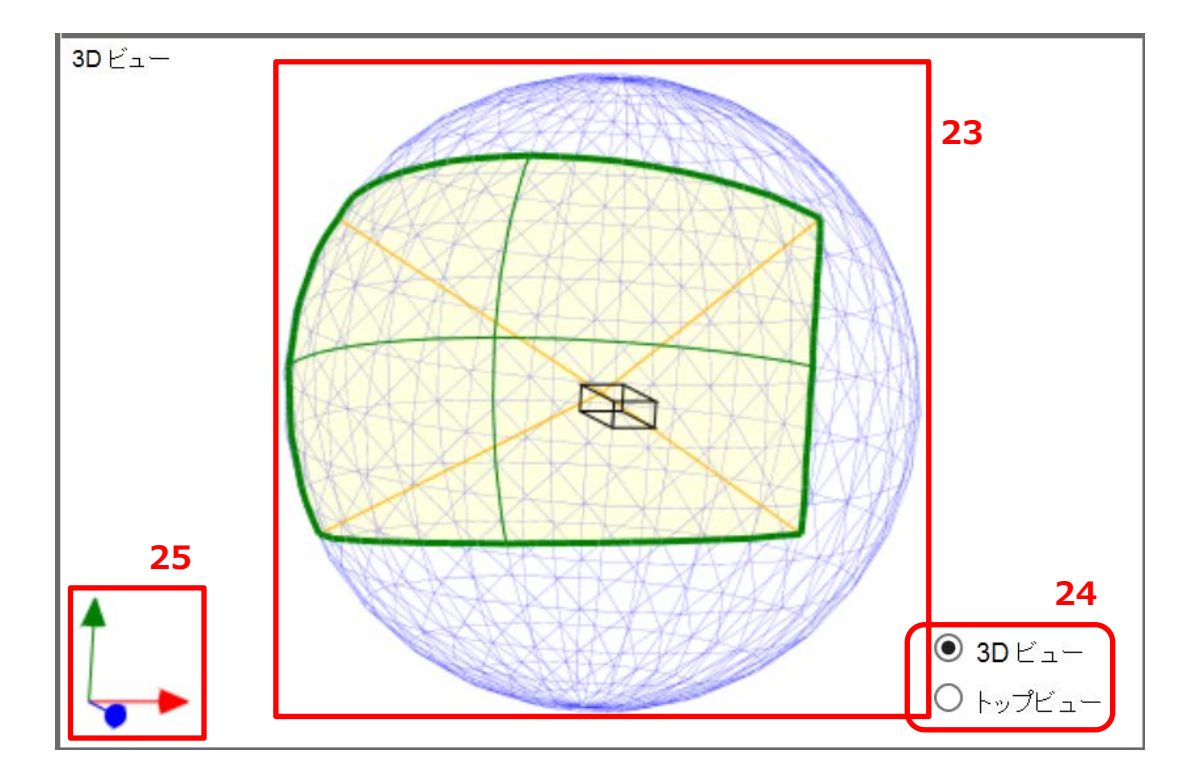

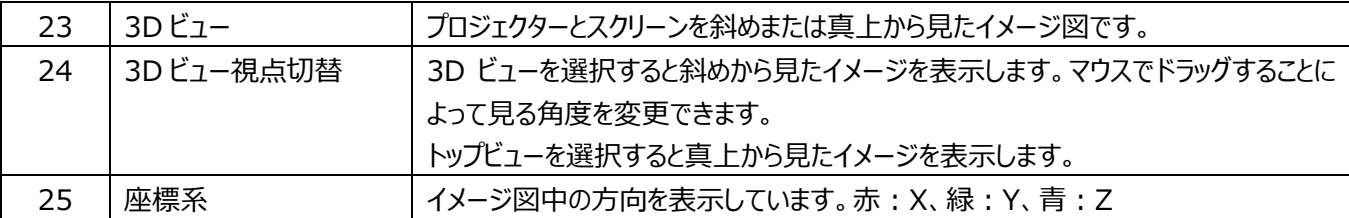